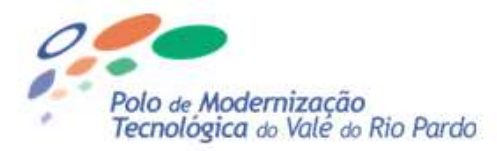

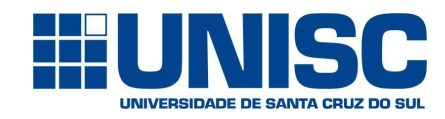

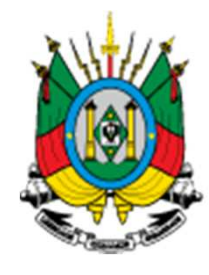

SECRETARIA DO **DESENVOLVIMENTO** ECONÔMICO, CIÊNCIA **E TECNOLOGIA** 

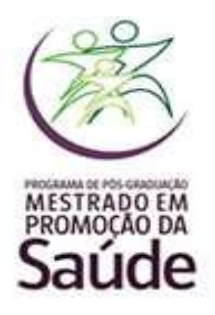

# **Cartilha Informativa**

# Diagnóstico e identificação de micro-organismos associados à infecção vaginal por FT-IR e quimiometria

# **Valeriano Antonio Corbellini**

**Santa Cruz do Sul, janeiro de 2018**

## Informações gerais

**Projeto:** Novas tecnologias em saúde para diagnóstico de infecções genitourinárias

**Convênio:** SCIT 68/2014

**Processo:** 220-2500/13-2

**Modalidade:** Participação Popular e Cidadã ([2012/2013]

**Nome do Polo:** Polo de Modernização Tecnológica do Vale do Rio Pardo

**Gestor(a):** Michele Braun

**COREDE:** Vale do Rio Pardo

**Área de Abrangência:** Saúde

**Coordenação:** Valeriano Antonio Corbellini

**Unidade Executora:** Universidade de Santa Cruz do Sul

#### Etapa <sup>1</sup>Coleta de amostras de fluido vaginal

Para <sup>a</sup> coleta desenvolvemos um dispositivo descartável adaptado de pipetas Pasteur de polipropileno.

<sup>A</sup> pipeta <sup>é</sup> cortada obliquamente na sua borda oposta <sup>à</sup> da abertura.

Em seguida <sup>é</sup> imersa por 20-30min em solução de hipoclorito 1% <sup>e</sup> por lavagem comágua destilada estéril.

<sup>O</sup> dispositivo <sup>é</sup> introduzido em tubo de ensaio estéril com tampa <sup>e</sup> posto <sup>a</sup> secar por 24h em estufa <sup>a</sup> 37ºC.

Em seguida <sup>a</sup> tampa <sup>é</sup> vedada com Parafilm®. A coleta com este dispositivo deve seguir as<br>orientacões de coleta de exame orientações citopatológico <sup>e</sup> ser realizada por profissional capacitado (médico ou enfermeiro) com <sup>a</sup> paciente em posição de litotomia.

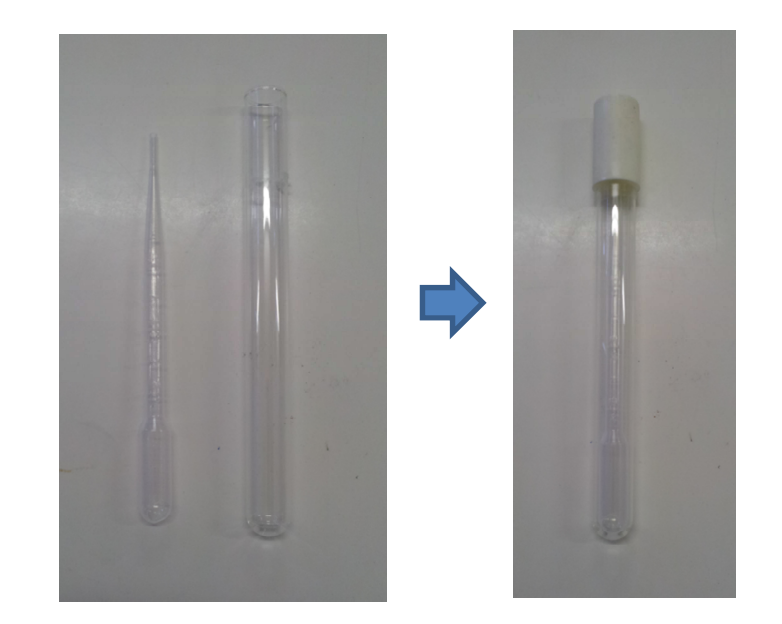

Fonte: Autor

#### Etapa <sup>1</sup>Coleta de amostras de fluido vaginal

A coleta com este dispositivo deve seguir as<br>orientacões de coleta de exame orientações de coleta de exame citopatológico <sup>e</sup> ser realizada por profissional capacitado (médico ou enfermeiro) com <sup>a</sup> paciente em posição de litotomia.

<sup>O</sup> lacre de Parafilm® <sup>é</sup> rompido <sup>e</sup> <sup>o</sup> dispositivo <sup>é</sup> introduzido no fundo vaginal abaixo do colo na região relacionada internamente com <sup>o</sup> fundo de saco de Douglas (seta na figura ao lado).

Deslizar <sup>o</sup> dispositivo sobre <sup>a</sup> parede coletando <sup>o</sup> máximo de material possível porém cuidando para não machucar <sup>a</sup> e provocar sangramento (interferente).

Devolver <sup>o</sup> dispositivo para <sup>o</sup> tubo de ensaio<sup>e</sup> tampar.

Etiquetar <sup>o</sup> material de coleta com <sup>o</sup> número de amostra <sup>e</sup> data da coleta <sup>e</sup> armazenar emcaixa de isopor com gelo (4ºC). Levar em até 4h para <sup>o</sup> laboratório.

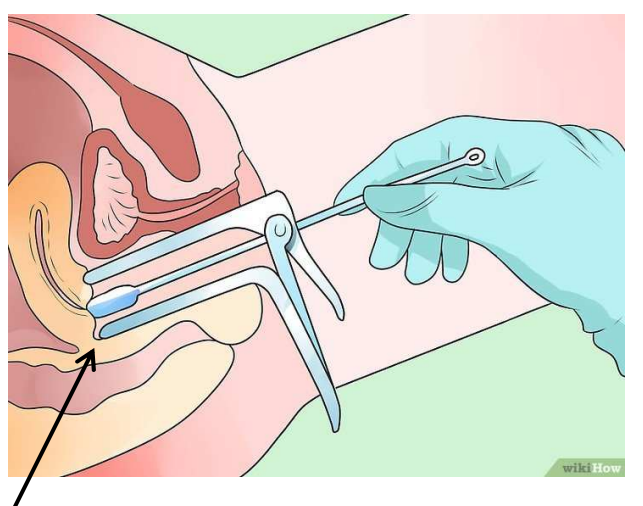

Fonte: https://pt.wikihow.com/Reconheceros-Sintomas-de-Clam%C3%ADdia-(Para-Mulheres)

Instituto nacional do Câncer, (Brasil). Diretrizes Brasileiras para o rastreamento do câncer do colo do útero, Rio de Janeiro, INCA, 2011.Levy, Carlos Emílio e col. Manual de microbiologia clínica para o controle de infecção em serviços de saúde. Editora Agência nacional de Vigilância sanitária, Brasília, 2004. Disponível em http://www.anvisa.gov.br/servicosaude/manuais/microbiologia.asp

**Cultura** 

Suspender <sup>2</sup> <sup>µ</sup><sup>L</sup> de amostra de FV em <sup>100</sup> <sup>µ</sup><sup>L</sup> de água destilada estéril. Homogeneizar emagitador de tubos.

Inocular alçada de <sup>1</sup> <sup>µ</sup><sup>L</sup> da suspensão de FV em placa de <sup>9</sup> cm de diâmetro com tendo <sup>10</sup> mL de ágar CLED. Incubar <sup>a</sup> <sup>37</sup><sup>0</sup><sup>C</sup> por <sup>24</sup> <sup>a</sup> 48h.

Realizar <sup>a</sup> contagem de Unidades Formadoras de Colônia.

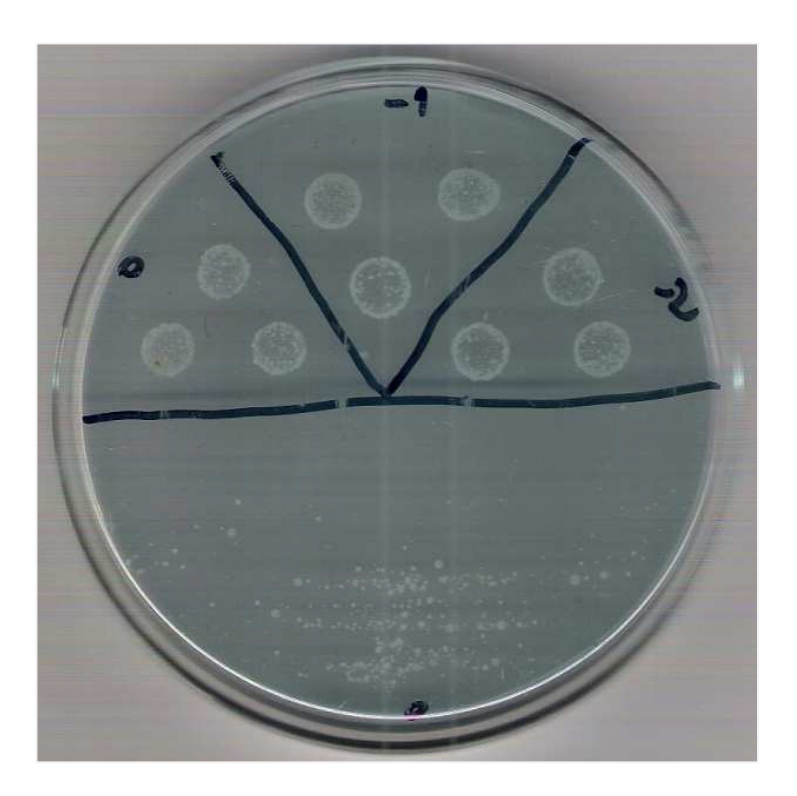

Fonte: Autor

#### Análise por FT-IR: preparação de amostras de FV

**1º Passo:** Transferir <sup>30</sup> mL de suspensão de FV para probes de inox de <sup>8</sup> mm<sup>2</sup> de área cobertas com papel alumínio. espalhando <sup>a</sup> amostra com <sup>a</sup> ponteira. Realizar esta etapa em triplicata.

**2º Passo:** Secar <sup>o</sup> suporte de cada amostra por 3-5 min sob corrente de ar (secador de cabelo) de modo <sup>a</sup> alcançar temperatura na faixa de 60-65ºC. Obs: Alternativamente <sup>o</sup> material pode ser desidratado emestufa bacteriológica <sup>a</sup> 37ºC por 1h.

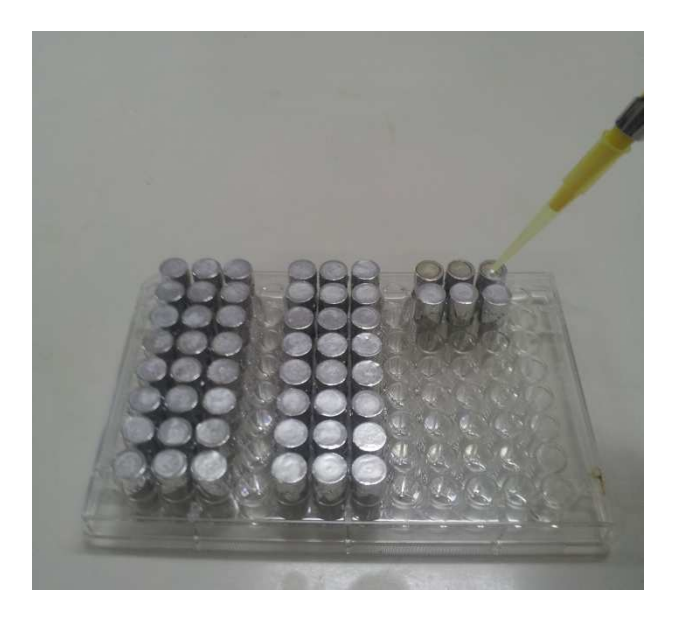

Fonte: Autor

#### Etapa <sup>5</sup>Análise por FT-IR: aquisição dos espectros

**3º Passo:** Posicionar <sup>o</sup> suporte de cada amostra (uma amostra por vez) no acessório para Reflexão Difusa (Pike Technologies) <sup>e</sup> adquirir <sup>o</sup> espectro da referida amostra em equipamento Spectrum <sup>400</sup> FTIR/FT-NIR Spectrometer (Perkin Elmer®) de 633nm, espectrômetro com laser de HeNe, com <sup>8</sup> pulsos de varredura na faixa de 4000-450 cm- $^1$ , 4 cm $^{-1}$  de resolução, previamente calibrado com branco (*probe* na mesma posição porém sem amostra de FV). Repetir <sup>o</sup> procedimentopara as demais replicatas de cada amostra.

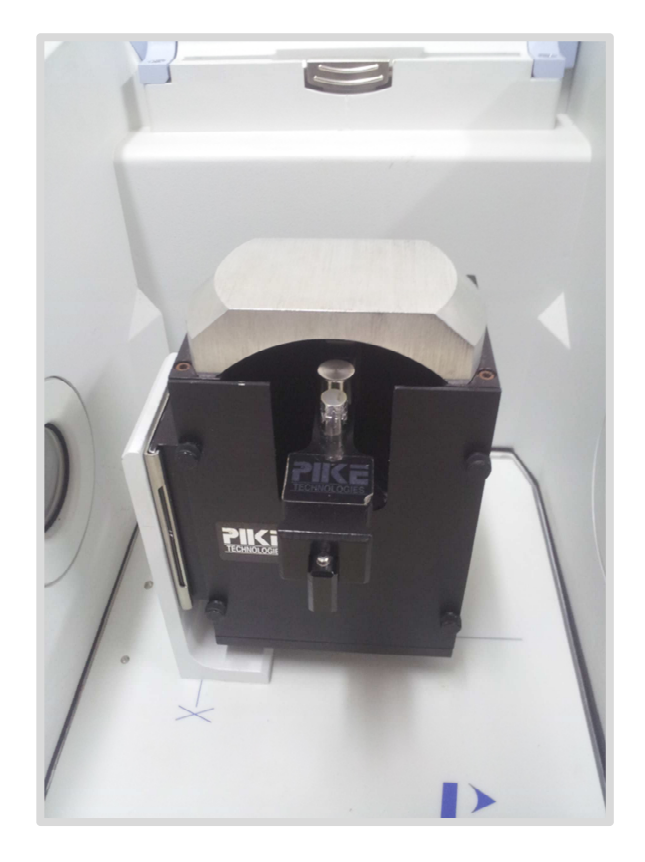

Fonte: Autor

#### Análise por FT-IR: elaboração da planilha de espectros

**1º Passo:** Salvar os espectros adquiridos no formato \*.spa conforme rotina do software SPECTRUM <sup>10</sup>TM (Perkin-Elmer).

**2º Passo:** Abrir os espectros em extensão $\stackrel{*}{\text{.}}$ spa em software OMNIC $^{\text{TM}}$  (Termo Fischer Scientific) <sup>e</sup> salvá-los em extensão "\*csv (separado por vírgulas)"

**3º Passo:** Abrir <sup>o</sup> arquivo em extensão \*.csv da primeira replicata da primeira amostra <sup>e</sup> salvar como novo arquivo Excel como <sup>o</sup> nome de "Dados01". Trocar <sup>o</sup> nome da planilha norodapé desta planilha Excel para Plan1.

**4º Passo:** Abrir os arquivos das demais replicatas da primeira amostra, copiar apenas <sup>a</sup> segunda coluna (coluna B) de cada arquivo <sup>e</sup> colá-los em sequência ao lado da coluna <sup>B</sup>de Plan1.

|                | 2 日 り い ー                |                       |                   |                    |                                              |                                                                                                    |                   |                   |                                                                  |          |          | DH-01  Modo de Compatibilidade] - Microsoft Excel (Fal |                      |    |
|----------------|--------------------------|-----------------------|-------------------|--------------------|----------------------------------------------|----------------------------------------------------------------------------------------------------|-------------------|-------------------|------------------------------------------------------------------|----------|----------|--------------------------------------------------------|----------------------|----|
| <b>Arquivo</b> |                          | Página Inicial        | Inserie           | Layout da Página   |                                              | Formulas                                                                                                    | Dados             | Revisão           | Exibicão                                                         |          |          |                                                        |                      |    |
|                | A Recortar<br>«А Соріаг» |                       | Calibri           |                    | $+11$                                        | $- A X$                                                                                                    |                   | ※-                | Quebrar Texto Automaticamente                                    |          |          | Geral                                                  |                      |    |
| Colar          |                          | Pincel de Formatação  | NI                | s<br>$\rightarrow$ | $\mathbb{R}$ : $\mathbb{Q}$ : $\mathbb{A}$ : |                                                                                                    | 调                 | まとばる              | -34 Mesclar e Centralizar -                                      |          |          | 哪一<br>%                                                | 16 43<br>000         |    |
|                |                          | Area de Transferência | ы                 |                    | Fords                                        |                                                                                                    |                   |                   | Alinhaments:                                                     |          | n        | Número                                                 |                      |    |
|                | GO23                     | ٠                     |                   | $\mathcal{L}$      |                                              | =(Plan1/GO224-MIN(Plan1/GOS2:Plan1/GOS3552))/(MAXIMO(Plan1/GOS1552:Plan1/GOS1702)-MIN(Pla                     |                   |                   |                                                                  |          |          |                                                        |                      |    |
|                | ٨                        | B                     | c                 | D                  | Ë                                            | F                                                                                                    | G                 | н                 |                                                                  |          | ĸ        | τ                                                      | 3A                   |    |
|                |                          | 002a                  | 002b              | 002c               | 002                                          | 010Ra                                                                                                    | 010Rb             | 010Rc             | O10R                                                             | 010va    | 010vb    | 010vc                                                  | 010V                 | 01 |
| 2              |                          |                       |                   |                    |                                              | 651 0,299161 0,425298 0,345326 0,356595 0,393476 0,520607 0,428218 0,447434 0,604228 0,291821 0,296901        |                   |                   |                                                                  |          |          |                                                        | 0,39765 0            |    |
| з              |                          |                       |                   |                    |                                              | 652 0,300535 0,426186 0,344673 0,357131 0,393569 0,520862 0,428127 0,447519                                   |                   |                   |                                                                  | 0,60411  | 0,291641 | 0,297318                                               | 0,39769 0            |    |
| A              | 653                      |                       |                   |                    |                                              | 0,301218 0,427033 0,343846 0,357365 0,393662 0,521149 0,428016 0,447609 0,603726                              |                   |                   |                                                                  |          |          | 0,291335 0,297836                                      | 0.397632 0.          |    |
| 5              | 654                      |                       |                   |                    |                                              | 0.301513 0.427947 0.343121 0.357527 0.393742                                                                  |                   |                   | 0.52144 0.427938 0.447706                                        | 0.602938 |          | 0,290709 0,298097                                      | 0,397248 0.          |    |
| 6              | 655                      |                       | 0.301901 0.428686 |                    |                                              | 0.342621 0.357736 0.393763 0.521554 0.427913 0.447744                                                         |                   |                   |                                                                  | 0.60209  | 0.290011 | 0,29814                                                | 0.396747 0.          |    |
| $\overline{J}$ | 656                      | 0.30269               |                   |                    |                                              | 0,42895 0,342258 0,357966 0,393628 0,521302 0,427887 0,447606 0,601655                                        |                   |                   |                                                                  |          |          | 0.289638 0.298196                                      | 0.396496 0.          |    |
| B              | 657                      | 0,303901              | 0,428942          | 0.341985           |                                              | 0.358276 0.393273                                                                                             |                   | 0,520732 0,427836 | 0,44728                                                          | 0.601369 | 0.289517 |                                                        | 0,298179 0,396355    |    |
| 9              | 658                      | 0,305205              |                   | 0,42912 0.341804   |                                              | 0.35871 0.392746 0.519973 0.427782 0.446833 0.601061 0.289274 0.297897 0.396077 0.                            |                   |                   |                                                                  |          |          |                                                        |                      |    |
| 10             | 659                      | 0.306078              | 0.429495          |                    |                                              | 0.341554 0.359042 0.392177                                                                                    |                   |                   | 0,51901 0,427733 0,446307 0,600236 0,288849 0,297498 0,395528 0, |          |          |                                                        |                      |    |
| $-11$          | 660                      | 0,306346              |                   |                    | 0.429811 0.340975 0.359044                   |                                                                                                    | 0.39168 0.517868  |                   | 0.427589 0.445712 0.599864 0.288483 0.297235 0.395194 0.         |          |          |                                                        |                      |    |
| 12             | 661                      | 0,306392              |                   |                    |                                              | 0,430071 0,340037 0,358833 0,391198                                                                           | 0,51681           |                   | 0,427246 0,445085 0,597827                                       |          |          | 0.28818 0.296927 0.394311 0.                           |                      |    |
| 13             | 662                      | 0,306601              | 0,430356          | 0.338983           |                                              | 0.358647 0.390565 0.516106 0.426755 0.444475 0.595361                                                         |                   |                   |                                                                  |          | 0.28775  | 0,296218                                               | 0,39311 0.           |    |
| 14             | 663                      | 0.306889              |                   | 0,430708 0,338005  |                                              | 0.358534 0.389754                                                                                             | 0.515721          |                   | 0,426236 0,443904 0,594178                                       |          |          | 0.287257 0.295411                                      | 0.392282 0.          |    |
| 15             | 664                      | 0,307081              | 0,431377          | 0,33722            |                                              | 0.358559 0.388963 0.515542 0.425942 0.443482 0.592336                                                         |                   |                   |                                                                  |          | 0.286936 | 0,294992                                               | 0,391421 0.          |    |
| 16             | 665                      | 0,307223              | 0,43275           | 0.336878           |                                              | 0,35895 0,388358                                                                                              | 0,51564           |                   | 0,42651 0,443503 0,590857                                        |          |          | 0,286582 0,294778                                      | 0,390739 0           |    |
| 727            | 666                      | 0,307258              |                   | 0,43412 0,337099   |                                              | 0,359492 0,387714                                                                                             |                   | 0,515935 0,428322 | 0,44399                                                          | 0,589319 | 0,285553 | 0,293894                                               | 0,389589 0           |    |
| 18             | 667                      | 0.306534              |                   |                    |                                              | 0,43355 0.337197 0.359094 0.386484 0.515525 0.430462 0.444157 0.587992                                        |                   |                   |                                                                  |          | 0.28321  |                                                        | 0.292152 0.387785 0. |    |
| 19             | 668                      | 0,30441               |                   | 0,43135 0,335322   | 0.357027                                     |                                                                                                    | 0,383712 0,512727 |                   | 0,42964 0,442026 0,587023                                        |          | 0,280468 | 0,28985                                                | 0,38578              |    |
| 20             | 669                      | 0,30254               | 0.429028          | 0,331752           |                                              | 0,35444 0,380546 0,508558                                                                                     |                   |                   | 0,425409 0,438171 0,585652 0,278497                              |          |          | 0,287521                                               | 0,38389              |    |
| 21             | 670                      | 0,302857              |                   | 0.42741 0.329014   |                                              | 0,353094 0,379525 0,505984 0,421554 0,435688 0,584012 0,277636                                                |                   |                   |                                                                  |          |          | 0.287239                                               | 0,382962 0           |    |
| 22             | 671                      | 0.304424              |                   |                    |                                              | 0,426707 0,327446 0,352859 0,379957 0,504863 0,419251 0,434691 0,581499 0,277574                              |                   |                   |                                                                  |          |          | 0,28883                                                | 0,382634 0           |    |
| 23             | 672                      | 0.3058                |                   | 0.426219 0.326322  |                                              | 0,35278 0,380232 0,503828 0,418016 0,434025 0,580927 0,277604                                                 |                   |                   |                                                                  |          |          | 0.290011                                               | 0,382847 0,          |    |
| $^{24}$        | 673                      |                       |                   |                    |                                              | 0,306401 0,425576 0,325274 0,352417 0,379904 0,502415 0,417425 0,433248 0,580492 0,277229                     |                   |                   |                                                                  |          |          | 0.290011                                               | 0,382577 0,          |    |
| $-25$          | 674                      |                       | 0.306102 0.424785 |                    |                                              | 0.324081 0.351656 0.378995                                                                                    |                   |                   | 0.50078 0.416799 0.432191 0.578004 0.276289                      |          |          | 0,289078                                               | $0,381124$ 0         |    |
| 26             | 675                      | 0.305248              |                   |                    | 0,424058 0,322718 0,350675                   | 0.3777                                                                                                    |                   |                   | 0,499295 0,415851 0,430949 0,576247 0,275035                     |          |          | 0.287982                                               | 0,379755 0,          |    |
| $-27$          | 676                      |                       |                   |                    |                                              | 0,30436 0,423346 0,321177 0,349627 0,376073 0,497966 0,414653 0,429564 0,574496 0,273795 0,287158 0,378483 0, |                   |                   |                                                                  |          |          |                                                        |                      |    |

Fonte: Autor

#### Análise por FT-IR: elaboração da planilha de espectros

**5º Passo:** Marcar as células B2 <sup>a</sup> D2 de Plan1 <sup>e</sup> inserir células deslocando as demais para baixo.

**6º Passo:** Identificar os nomes das replicatas de espectro de cada amostra nas respectivas células inseridas. Ex: Para uma amostra denominada 001, as células das triplicatas ficarão identificadas como "001a, 001b <sup>e</sup> 001c".

**7º Passo:** Deixar uma coluna em branco após <sup>a</sup> inserção dos dados de absorbância do conjunto de replicatas da primeira amostra em Plan1. <sup>E</sup> nomeá-la com <sup>o</sup> mesmo prefixo da amostra, porém com ou sem <sup>o</sup> sufixo "m". Ex: Para <sup>a</sup> amostra A001 <sup>a</sup> coluna <sup>E</sup> receberá a identificação de "A001m".

|                | $249 - 0.17$             |                      |                   |                            |                                                         |                                                  |                   |                   |                                                                                                    |                            |                                     | DH-01  Modo de Compatibilidade] - Microsoft Excel (Fal |                      |    |
|----------------|--------------------------|----------------------|-------------------|----------------------------|---------------------------------------------------------|--------------------------------------------------|-------------------|-------------------|----------------------------------------------------------------------------------------------------|----------------------------|-------------------------------------|--------------------------------------------------------|----------------------|----|
| Arquivo        |                          | Pagina Inicial       | <b>Inserie</b>    | Layout da Página           |                                                         | Formulas                                         | Dados             | Revisão           | Exibicão                                                                                                    |                            |                                     |                                                        |                      |    |
|                | A Recortar<br>«А Соріаг» |                      | Calibri           |                            | $+11$ $+$ $A^{\prime}$ $A^{\prime}$                     |                                                  |                   | æ.,               | Cuebrar Texto Automaticamente                                                                                 |                            |                                     | Geral                                                  |                      | ٠  |
| Colar          |                          | Pincel de Formatação | N                 | s                          | $\cdot$ $\cdot$ $\cdot$ $\cdot$ $\cdot$ $\cdot$ $\cdot$ |                                                  | 垂<br>.            | まとばる              | -34 Mesclar e Centralizar -                                                                                   |                            |                                     | 哪,<br>$\frac{1}{2}$                                    | 12 23<br>000         |    |
|                | Area de Transferência    |                      | ы                 |                            | Fords                                                   |                                                  |                   |                   | Alinhaments:                                                                                                  |                            | $\mathcal{V}^{\alpha}_{\mathbf{m}}$ | Número                                                 |                      |    |
|                | GO23                     | ۰                    |                   | $\mathcal{L}$              |                                                         |                                                  |                   |                   | ={Plan1}GO224-MiN(Plan1}GOS2:Plan1}GOS3552})/{MAXIMO(Plan1}GOS1552:Plan1}GOS1702}-MiN(Pla                     |                            |                                     |                                                        |                      |    |
| и              | A                        | В                    | c                 | D                          | E                                                       | F                                                | G                 | н                 |                                                                                                    |                            | ĸ                                   | E                                                      | 3A                   |    |
|                |                          | 002a                 | 002b              | 002c                       | 002                                                     | 010Ra                                            | 010Rb             | 010Rc             | 010R                                                                                                    | 010va                      | 010vb                               | 010vc                                                  | 010V                 | 01 |
| 2              |                          |                      |                   |                            |                                                         |                                                  |                   |                   | 651 0.299161 0.425298 0.345326 0.356595 0.393476 0.520607 0.428218 0.447434 0.604228 0.291821 0.296901        |                            |                                     |                                                        | $0.39765$ $0.$       |    |
| з              |                          |                      |                   |                            |                                                         | 652 0,300535 0,426186 0,344673 0,357131 0,393569 |                   |                   | 0,520862 0,428127 0,447519                                                                                    | 0,60411                    | 0,291641                            | 0,297318                                               | 0,39769 0            |    |
| 4              | 653                      |                      |                   |                            |                                                         |                                                  |                   |                   | 0,301218 0,427033 0,343846 0,357365 0,393662 0,521149 0,428016 0,447609 0,603726                              |                            |                                     | 0,291335 0,297836                                      | 0.397632 0.          |    |
| 5              | 654                      |                      |                   |                            |                                                         | 0.301513 0.427947 0.343121 0.357527 0.393742     |                   |                   | 0.52144 0.427938 0.447706 0.602938                                                                            |                            | 0,290709                            | 0.298097                                               | 0,397248 0           |    |
| 6              | 655                      |                      | 0,301901 0,428686 |                            |                                                         |                                                  |                   |                   | 0.342621 0.357735 0.393763 0.521554 0.427913 0.447744                                                         | 0,60209                    | 0.290011                            | 0,29814                                                | 0,396747 0,          |    |
| $\overline{7}$ | 656                      | 0.30269              | 0.42895           | 0.342258                   |                                                         |                                                  |                   |                   | 0,357966 0,393628 0,521302 0,427887 0,447606 0,601655                                                         |                            | 0.289638                            | 0,298196                                               | 0.396496 0.          |    |
| B              | 657                      | 0,303901             | 0,428942          | 0.341985                   |                                                         | 0,358276 0,393273                                |                   | 0,520732 0,427836 | 0,44728                                                                                                    | 0.601369                   | 0.289517                            | 0,298179                                               | 0,396355             |    |
| 9              | 658                      | 0.305205             |                   | 0,42912 0,341804           |                                                         |                                                  |                   |                   | 0.35871 0.392746 0.519973 0.427782 0.446833 0.601061 0.289274 0.297897 0.396077 0.                            |                            |                                     |                                                        |                      |    |
| 10             | 659                      | 0.306078             | 0,429495          | 0.341554                   |                                                         | 0,359042 0,392177                                | 0,51901           |                   | 0,427733 0,446307 0,600236                                                                                    |                            | 0.288849                            | 0.297498                                               | 0.395528 0.          |    |
| 11             | 660                      | 0,306346             |                   | 0.429811 0.340975 0.359044 |                                                         |                                                  | 0.39168 0.517868  |                   | 0.427589 0.445712 0.599864 0.288483 0.297235 0.395194 0.                                                      |                            |                                     |                                                        |                      |    |
| 12             | 661                      |                      |                   | 0,306392 0,430071 0,340037 |                                                         | 0,358833 0,391198                                | 0,51681           |                   | 0,427246 0,445085 0,597827                                                                                    |                            | 0.28818                             |                                                        | 0,296927 0,394311 0, |    |
| 13             | 662                      | 0.306601             |                   |                            |                                                         |                                                  |                   |                   | 0,430356 0,338983 0,358647 0,390565 0,516106 0,426755 0,444475 0,595361                                       |                            | 0.28775                             | 0,296218                                               | 0,39311 0.           |    |
| 14             | 663                      | 0.306889             |                   | 0,430708 0,338005          |                                                         | 0.358534 0.389754 0.515721                       |                   |                   | 0.426236 0.443904 0.594178                                                                                    |                            |                                     | 0.287257 0.295411                                      | 0.392282 0.          |    |
| 15             | 664                      | 0,307081             | 0,431377          | 0,33722                    |                                                         |                                                  |                   |                   | 0.358559 0.388963 0.515542 0.425942 0.443482 0.592336                                                         |                            | 0.286936                            | 0,294992                                               | 0.391421 0.          |    |
| 16             | 665                      | 0,307223             | 0,43275           | 0.336878                   | 0,35895                                                 | 0,388358                                         | 0.51564           |                   | 0,42651 0,443503 0,590857                                                                                     |                            | 0,286582                            | 0,294778                                               | 0,390739 0,          |    |
| 17             | 666                      | 0,307258             | 0,43412           | 0.337099                   | 0,359492                                                | 0,387714                                         | 0,515935          | 0,428322          | 0,44399                                                                                                    | 0,589319                   | 0.285553                            | 0.293894                                               | 0,389589 0           |    |
| 18             | 667                      | 0.306534             |                   |                            |                                                         | 0,43355 0.337197 0.359094 0.386484               | 0,515525          |                   | 0.430462 0.444157 0.587992                                                                                    |                            | 0.28321                             |                                                        | 0.292152 0.387785 0. |    |
| 19             | 668                      | 0,30441              |                   | 0,43135 0,335322           | 0.357027                                                | 0,383712                                         | 0,512727          |                   | 0,42964 0,442026 0,587023                                                                                     |                            | 0,280468                            | 0,28985                                                | 0,38578              |    |
| 20             | 669                      | 0.30254              | 0.429028          | 0.331752                   | 0.35444                                                 |                                                  | 0,380546 0,508558 | 0.425409          |                                                                                                    | 0,438171 0,585652 0,278497 |                                     | 0.287521                                               | 0,38389              |    |
| 21             | 670                      | 0,302857             |                   | 0.42741 0.329014           |                                                         | 0.353094 0.379525 0.505984                       |                   |                   | 0,421554 0,435688 0,584012 0,277636                                                                           |                            |                                     | 0.287239                                               | $0,382962$ 0         |    |
| 22             | 671                      | 0,304424             |                   | 0,426707 0,327446          |                                                         |                                                  |                   |                   | 0,352859 0,379957 0,504863 0,419251 0,434691 0,581499                                                         |                            | 0,277574                            | 0.28883                                                | 0,382634 0           |    |
| 23             | 672                      | 0.3058               | 0,426219          | 0,326322                   |                                                         | 0,35278 0,380232 0,503828                        |                   |                   | 0,418016 0,434025                                                                                             | 0,580927                   | 0,277604                            | 0.290011                                               | 0,382847 0,          |    |
| 24             | 673                      |                      | 0,306401 0,425576 | 0,325274                   |                                                         |                                                  |                   |                   | 0,352417 0,379904 0,502415 0,417425 0,433248 0,580492                                                         |                            | 0,277229                            | 0,290011                                               | 0,382577 0,          |    |
| 25             | 674                      |                      |                   |                            |                                                         | 0,306102 0,424785 0,324081 0,351656 0,378995     |                   |                   | 0.50078 0.416799 0.432191 0.578004 0.276289                                                                   |                            |                                     | 0,289078                                               | $0,381124$ 0         |    |
| 26             | 675                      |                      | 0.305248 0.424058 |                            | 0,322718 0,350675                                       |                                                  |                   |                   | 0,3777 0,499295 0,415851 0,430949 0,576247 0,275035                                                           |                            |                                     | 0,287982                                               | 0,379755 0,          |    |
| -27            | 676                      |                      |                   |                            |                                                         |                                                  |                   |                   | 0.30436 0.423346 0.321177 0.349627 0.376073 0.497966 0.414653 0.429564 0.574496 0.273795 0.287158 0.378483 0. |                            |                                     |                                                        |                      |    |

#### Análise por FT-IR: elaboração da planilha de espectros

**8º Passo:** Inserir os dados das demais amostras repetindo os passos <sup>8</sup> <sup>a</sup> <sup>11</sup> até completar <sup>a</sup> elaboração da tabela com todos os espectros.

**9º Passo:** Abrir nova planilha (Plan2) no mesmo arquivo Excel de Plan1 <sup>e</sup> na célula A1aplicar <sup>a</sup> fórmula:

 $=$ Plan1!A1

<sup>e</sup> estender <sup>a</sup> fórmula de A1 até A3352.

**10º Passo:** Estender a fórmula de A1 até B1. Na célula de B1 em Plan2 deverá aparecer a fórmula:

=Plan1!B2

|                | 2 日の (*・)                |                       |                   |                   |                                       |                                                      |                  |         |                                                                                                    |                  |                  |                     | DH-01  Modo de Compatibilidade] - Microsoft Excel (Fal |    |
|----------------|--------------------------|-----------------------|-------------------|-------------------|---------------------------------------|------------------------------------------------------|------------------|---------|----------------------------------------------------------------------------------------------------|------------------|------------------|---------------------|--------------------------------------------------------|----|
| <b>Arquivo</b> |                          | Página Inicial        | <b>Inserie</b>    | Layout da Página  |                                       | Formulas.                                            | Dados            | Revisão | Exibicão                                                                                                    |                  |                  |                     |                                                        |    |
|                | A Recortar<br>«А Соріаг» |                       | Calibri           |                   | $+11$ $+$ $A^{\dagger}$ $A^{\dagger}$ |                                                      | ≖                | ※-      | Quebrar Texto Automaticamente                                                                                 |                  |                  | Geral               |                                                        | ٠  |
| Colar          |                          | Pincel de Formatação  | NI                | $\mathbf{s}$      | $\cdot$ $\cdot$ $\cdot$               | $\mathbf{A}$ .                                       | ■ ■              | まます     | -As Mesclar e Centralizar -                                                                                   |                  |                  | 哪~<br>$\frac{a}{2}$ | 12 23<br>000                                           |    |
|                | GO23                     | Area de Transferência | п<br>۰            |                   | Fords                                 |                                                      |                  |         | Allnhaments:<br>f ={Plan1iGO224-MiN(Plan1iGOS2:Plan1iGOS3552))/(MAXIMO(Plan1iGOS1552:Plan1iGOS1702)-MiN(Pla   |                  | n                | Número              |                                                        |    |
|                | A                        | в                     | c                 | D                 | E                                     | F                                                    | G                | н       |                                                                                                    |                  | ĸ                | E                   | 3A                                                     |    |
| 1              |                          | 002a                  | 002b              | 002c              | 002                                   | 010Ra                                                | 010Rb            | 010Rc   | 010R                                                                                                    | 010va            | 010vb            | 010vc               | 010V                                                   | 01 |
| z              |                          |                       |                   |                   |                                       |                                                      |                  |         | 651 0.299161 0.425298 0.345326 0.356595 0.393476 0.520607 0.428218 0.447434 0.604228 0.291821 0.296901        |                  |                  |                     | $0.39765$ $0.$                                         |    |
| з              |                          |                       |                   |                   |                                       |                                                      |                  |         | 652 0,300535 0,426186 0,344673 0,357131 0,393569 0,520862 0,428127 0,447519                                   |                  | 0,60411 0,291641 | 0,297318            | 0,39769 0                                              |    |
| 4              |                          |                       |                   |                   |                                       |                                                      |                  |         | 653 0.301218 0.427033 0.343846 0.357365 0.393662 0.521149 0.428016 0.447609 0.603726                          |                  |                  | 0.291335 0.297836   | 0.397632 0.                                            |    |
| 5              |                          |                       |                   |                   |                                       | 654 0.301513 0.427947 0.343121 0.357527 0.393742     |                  |         | 0,52144 0,427938 0,447706                                                                                     | 0.602938         |                  | 0,290709 0,298097   | 0,397248 0.                                            |    |
| 6              | 655                      |                       |                   |                   |                                       |                                                      |                  |         | 0,301901 0,428686 0,342621 0,357736 0,393763 0,521554 0,427913 0,447744                                       | 0,60209          | 0.290011         | 0,29814             | 0,396747 0,                                            |    |
| $\overline{J}$ | 656                      | 0.30269               |                   |                   |                                       |                                                      |                  |         | 0,42895 0,342258 0,357966 0,393628 0,521302 0,427887 0,447606 0,601655                                        |                  |                  | 0,289638 0,298196   | 0.396496 0.                                            |    |
| B              | 657.                     | 0,303901              | 0,428942          |                   |                                       | 0.341985 0.358276 0.393273 0.520732 0.427836         |                  |         | 0,44728                                                                                                    | 0.601369         | 0.289517         |                     | 0,298179 0,396355                                      |    |
| 9              | 658                      | 0,305205              |                   | 0,42912 0,341804  |                                       |                                                      |                  |         | 0.35871 0.392746 0.519973 0.427782 0.446833 0.601061 0.289274 0.297897 0.396077 0.                            |                  |                  |                     |                                                        |    |
| 10             | 659                      | 0.306078              | 0,429495          |                   |                                       | 0.341554 0.359042 0.392177                           |                  |         | 0,51901 0,427733 0,446307 0,600236                                                                            |                  |                  | 0.288849 0.297498   | 0.395528 0.                                            |    |
| 11             | 660                      | 0,306346              |                   | 0,429811 0.340975 | 0.359044                              |                                                      | 0,39168 0,517868 |         | 0,427589 0,445712 0,599864 0,288483 0,297235 0,395194 0,                                                      |                  |                  |                     |                                                        |    |
| 12             | 661                      | 0.306392              |                   | 0,430071 0,340037 |                                       | 0,358833 0,391198                                    | 0.51681          |         | 0,427246 0,445085 0,597827                                                                                    |                  |                  | 0,28818 0,296927    | 0,394311 0,                                            |    |
| 13             | 662                      | 0.306601              |                   | 0,430356 0,338983 |                                       | 0.358647 0.390565 0.516106                           |                  |         | 0,426755 0,444475 0,595361                                                                                    |                  |                  | 0.28775 0.296218    | $0,39311$ $0,$                                         |    |
| 14             | 663                      | 0.306889              |                   | 0,430708 0,338005 |                                       | 0.358534 0.389754 0.515721                           |                  |         | 0,426236 0,443904 0,594178                                                                                    |                  |                  | 0.287257 0.295411   | 0.392282 0.                                            |    |
| 15             | 664                      | 0,307081              | 0,431377          |                   |                                       |                                                      |                  |         | 0.33722 0.358559 0.388963 0.515542 0.425942 0.443482 0.592336                                                 |                  | 0,286936         | 0,294992            | 0,391421 0.                                            |    |
| 16             | 665                      | 0.307223              |                   | 0.43275 0.336878  |                                       | 0,35895 0,388358                                     | 0.51564          |         | 0,42651 0,443503 0,590857 0,286582 0,294778                                                                   |                  |                  |                     | 0.390739 0.                                            |    |
| 17             | 666                      | 0,307258              |                   |                   |                                       | 0,43412 0,337099 0,359492 0,387714 0,515935 0,428322 |                  |         |                                                                                                    | 0,44399 0,589319 | 0,285553         | 0,293894            | 0,389589 0                                             |    |
| 18             | 667                      | 0.306534              |                   |                   |                                       |                                                      |                  |         | 0,43355 0,337197 0,359094 0,386484 0,515525 0,430462 0,444157 0,587992                                        |                  |                  |                     | 0,28321 0,292152 0,387785 0,                           |    |
| 19             | 668                      | 0,30441               |                   |                   |                                       | 0,43135 0,335322 0,357027 0,383712 0,512727          |                  |         | 0,42964 0,442026 0,587023                                                                                     |                  | 0,280468         | 0,28985             | 0,38578                                                |    |
| 20             | 669                      | 0.30254               |                   | 0.429028 0.331752 |                                       |                                                      |                  |         | 0.35444 0.380546 0.508558 0.425409 0.438171 0.585652 0.278497                                                 |                  |                  | 0.287521            | 0.38389                                                |    |
| 21             | 670                      | 0,302857              |                   | 0.42741 0.329014  |                                       | 0.353094 0.379525                                    |                  |         | 0,505984 0,421554 0,435688 0,584012 0,277636                                                                  |                  |                  | 0.287239            | $0,382962$ $0,$                                        |    |
| 22             | 671                      | 0.304424              |                   |                   |                                       |                                                      |                  |         | 0,426707 0,327446 0,352859 0,379957 0,504863 0,419251 0,434691 0,581499                                       |                  | 0,277574         | 0,28883             | 0,382634 0.                                            |    |
| 23             | 672                      | 0.3058                | 0.426219          | 0.326322          |                                       |                                                      |                  |         | 0,35278 0,380232 0,503828 0,418016 0,434025 0,580927                                                          |                  | 0.277604         | 0.290011            | 0.382847 0.                                            |    |
| 24             | 673                      | 0,306401              |                   |                   |                                       |                                                      |                  |         | 0,425576 0,325274 0,352417 0,379904 0,502415 0,417425 0,433248 0,580492 0,277229                              |                  |                  | 0,290011            | 0.382577 0.                                            |    |
| 25             | 674                      |                       | 0,306102 0,424785 |                   |                                       | 0.324081 0.351656 0.378995                           |                  |         | 0.50078 0.416799 0.432191 0.578004 0.276289                                                                   |                  |                  | 0,289078            | 0,381124 0                                             |    |
| 26             | 675                      | 0.305248              |                   |                   | 0,424058 0,322718 0,350675            | 0,3777                                               |                  |         | 0,499295 0,415851 0,430949 0,576247 0,275035                                                                  |                  |                  | 0,287982            | 0,379755 0,                                            |    |
| 27             | 676                      |                       |                   |                   |                                       |                                                      |                  |         | 0.30436 0.423346 0.321177 0.349627 0.376073 0.497966 0.414653 0.429564 0.574496 0.273795 0.287158 0.378483 0. |                  |                  |                     |                                                        |    |

Fonte: Autor

# Análise por FT-IR: elaboração da planilha de

#### espectros

**11º passo:** Em B2 aplicar <sup>a</sup> normalização pela amplitude para <sup>a</sup> respectiva coluna de Plan1conforme <sup>a</sup> fórmula:

=(Plan1!B1-

 MÍNIMO(Plan1!B\$2:Plan1!B\$3552))/(MÁXIMO(Plan1!B\$2:Plan1!B\$3552)-MÍNIMO(Plan1!B\$2:Plan1!B\$3552))

**12º passo:** Verificar <sup>a</sup> última coluna preenchida em Plan1, retornar para Plan2 <sup>e</sup> realizar <sup>a</sup> normalização das demais amostras marcando <sup>a</sup> coluna B2 em Plan2 <sup>e</sup> estendendo-a até <sup>a</sup> última coluna respectiva preenchida em Plan1.

Neste passo deverão aparecer colunas cujo menor valor <sup>é</sup> zero <sup>e</sup> <sup>o</sup> maior valor <sup>é</sup> <sup>1</sup> e, na primeira cela, <sup>a</sup> respectiva identificação encontrada em Plan1. Após cada conjunto de triplicatas aparecerá um coluna preenchida com "#########".

|                | 回り シーマ     |                       |                |                                                                                                    |                                                                                           |                  |         |          |                                                                                    |          | DH-01 [Modo de Gompatibilidade] - Microsoft Excel (Fal |                     |                      |    |
|----------------|------------|-----------------------|----------------|----------------------------------------------------------------------------------------------------|-------------------------------------------------------------------------------------------|------------------|---------|----------|------------------------------------------------------------------------------------|----------|--------------------------------------------------------|---------------------|----------------------|----|
| <b>Arquivo</b> |            | Página Inicial        | <b>Inserie</b> | Layout da Página                                                                                                |                                                                                           | Formulas.        | Dados   | Revisão  | Exibicão                                                                           |          |                                                        |                     |                      |    |
|                | A Recortar |                       |                | Calibri                                                                                                    | $+11$ $+$ A A                                                                             |                  | ≖       | ※-       | Cuebrat Texto Automaticamente                                                      |          |                                                        | Geral               |                      |    |
|                | «А Соріаг» |                       |                |                                                                                                    |                                                                                           |                  |         |          |                                                                                    |          |                                                        |                     |                      |    |
| Colar          |            | Pincel de Formatação  |                | $N I S - \cdots$                                                                                                |                                                                                           | $\mathbf{A}$ .   | .       | 课程       | -34 Mesclar e Centralizar -                                                        |          |                                                        | 떙.<br>$\frac{1}{2}$ | 12 23<br>$-000$      |    |
|                |            | Area de Transferência | п              |                                                                                                    | Fords                                                                                     |                  |         |          | Alinhaments:                                                                       |          | л                                                      | Número              |                      |    |
|                | GO23       |                       |                | $\mathcal{F}$                                                                                                   | =(Plan1!GO224-MIN(Plan1!GOS2:Plan1!GOS3552))/(MAXIMO(Plan1!GOS1552:Plan1!GOS1702)-MIN(Pla |                  |         |          |                                                                                    |          |                                                        |                     |                      |    |
|                | A          | В                     | c              | D                                                                                                    | Ε                                                                                         | R                | G       | н        |                                                                                    |          | ĸ                                                      | E                   | 3A                   |    |
|                |            | 002a                  | 002b           | 002c                                                                                                    | 002                                                                                       | 010Ra            | 010Rb   | 010Rc    | 010R                                                                               | 010va    | 010vb                                                  | 010vc               | 010V                 | 01 |
| 2              |            | 651 0.299161          |                | 0,425298 0,345326 0,356595 0,393476 0,520607 0,428218 0,447434 0,604228 0,291821 0,296901                       |                                                                                           |                  |         |          |                                                                                    |          |                                                        |                     | $0.39765$ $0.$       |    |
|                |            |                       |                | 652 0,300535 0,426186 0,344673 0,357131 0,393569 0,520862 0,428127 0,447519                                     |                                                                                           |                  |         |          |                                                                                    |          | 0,60411 0,291641 0,297318                              |                     | 0,39769 0            |    |
| 4              |            |                       |                | 653 0,301218 0,427033 0,343846 0,357365 0,393662 0,521149 0,428016 0,447609 0,603726 0,291335 0,297836 0,397632 |                                                                                           |                  |         |          |                                                                                    |          |                                                        |                     |                      | 0. |
| 5              | 654        |                       |                | 0.301513 0.427947 0.343121 0.357527 0.393742                                                                    |                                                                                           |                  |         |          | 0.52144 0.427938 0.447706 0.602938 0.290709 0.298097 0.397248 0.                   |          |                                                        |                     |                      |    |
| 6              | 655        |                       |                | 0,301901 0,428686 0,342621 0,357736 0,393763 0,521554 0,427913 0,447744                                         |                                                                                           |                  |         |          |                                                                                    | 0.60209  | 0.290011                                               | 0.29814             | 0.396747 0.          |    |
| $\overline{J}$ | 656        | 0.30269               |                | 0,42895 0,342258 0,357966 0,393628                                                                              |                                                                                           |                  |         |          | 0,521302 0,427887 0,447606                                                         |          | 0,601655 0,289638                                      | 0.298196            | 0.396496 0.          |    |
| $\overline{8}$ | 657        | 0,303901              | 0,428942       |                                                                                                    | 0,341985 0,358276 0,393273 0,520732 0,427836                                              |                  |         |          | 0,44728                                                                            | 0.601369 | 0,289517                                               |                     | 0,298179 0,396355    |    |
| 9              | 658        | 0,305205              |                | 0,42912 0,341804                                                                                                |                                                                                           |                  |         |          | 0.35871 0.392746 0.519973 0.427782 0.446833 0.601061 0.289274 0.297897 0.396077 0. |          |                                                        |                     |                      |    |
| 10             | 659        | 0.306078              | 0.429495       |                                                                                                    | 0,341554 0,359042 0,392177                                                                |                  |         |          | 0,51901 0,427733 0,446307 0,600236 0,288849                                        |          |                                                        |                     | 0,297498 0,395528 0, |    |
| 11             | 660        | 0,306346              |                | 0.429811 0.340975 0.359044                                                                                      |                                                                                           |                  |         |          | 0.39168 0.517868 0.427589 0.445712 0.599864 0.288483                               |          |                                                        |                     | 0.297235 0.395194 0. |    |
| 12             | 661        | 0,306392              |                | 0,430071 0,340037 0,358833 0,391198                                                                             |                                                                                           |                  |         |          | 0.51681 0.427246 0.445085 0.597827                                                 |          | 0.28818                                                |                     | 0,296927 0,394311 0, |    |
| 13             | 662        | 0.306601              |                | 0,430356 0,338983 0,358647 0,390565 0,516106 0,426755 0,444475 0,595361                                         |                                                                                           |                  |         |          |                                                                                    |          | 0.28775                                                | 0,296218            | 0,39311 0.           |    |
| 14             | 663        | 0.306889              |                | 0,430708 0,338005 0,358534 0,389754 0,515721 0,426236 0,443904 0,594178 0,287257 0,295411 0,392282 0,           |                                                                                           |                  |         |          |                                                                                    |          |                                                        |                     |                      |    |
| 15             | 664        | 0,307081              | 0,431377       |                                                                                                    | 0,33722 0,358559 0,388963 0,515542                                                        |                  |         |          | 0.425942 0.443482 0.592336                                                         |          | 0,286936                                               | 0.294992            | 0,391421 0           |    |
| 16             | 665        | 0,307223              | 0,43275        | 0.336878                                                                                                    |                                                                                           | 0,35895 0,388358 | 0.51564 |          | 0,42651 0,443503 0,590857 0,286582                                                 |          |                                                        |                     | 0,294778 0,390739 0  |    |
| 727            | 666        | 0,307258              |                | 0,43412 0,337099 0,359492 0,387714 0,515935                                                                     |                                                                                           |                  |         | 0,428322 | 0,44399                                                                            | 0,589319 | 0.285553                                               | 0.293894            | 0,389589 0           |    |
| 18             | 667        | 0.306534              |                | 0.43355 0.337197 0.359094 0.386484 0.515525 0.430462 0.444157 0.587992                                          |                                                                                           |                  |         |          |                                                                                    |          | 0.28321                                                |                     | 0.292152 0.387785 0  |    |
| 19             | 668        | 0,30441               |                | 0,43135 0,335322 0,357027 0,383712 0,512727                                                                     |                                                                                           |                  |         |          | 0,42964 0,442026                                                                   | 0,587023 | 0,280468                                               | 0,28985             | 0,38578              |    |
| 20             | 669        | 0,30254               |                | 0,429028 0,331752                                                                                               |                                                                                           |                  |         |          | 0,35444 0,380546 0,508558 0,425409 0,438171 0,585652 0,278497 0,287521             |          |                                                        |                     | 0,38389              |    |
| 21             | 670        | 0,302857              |                | 0.42741 0.329014                                                                                                |                                                                                           |                  |         |          | 0.353094 0.379525 0.505984 0.421554 0.435688 0.584012 0.277636                     |          |                                                        |                     | 0,287239 0,382962 0  |    |
| 22             | 671        | 0,304424              |                | 0,426707 0,327446 0,352859 0,379957 0,504863 0,419251 0,434691 0,581499 0,277574                                |                                                                                           |                  |         |          |                                                                                    |          |                                                        |                     | 0,28883 0,382634 0,  |    |
| 23             | 672        | 0.3058                |                | 0.426219 0.326322                                                                                               |                                                                                           |                  |         |          | 0,35278 0,380232 0,503828 0,418016 0,434025 0,580927 0,277604                      |          |                                                        |                     | 0.290011 0.382847 0. |    |
| 24             | 673        | 0,306401              |                | 0,425576 0,325274 0,352417 0,379904 0,502415 0,417425 0,433248 0,580492 0,277229                                |                                                                                           |                  |         |          |                                                                                    |          |                                                        | 0.290011            | 0,382577 0,          |    |
| $-25$          | 674        | 0.306102 0.424785     |                |                                                                                                    | 0.324081 0.351656 0.378995                                                                |                  |         |          | 0.50078 0.416799 0.432191 0.578004 0.276289                                        |          |                                                        |                     | 0,289078 0,381124 0  |    |
| 26             | 675        | 0.305248              |                | 0,424058 0,322718 0,350675                                                                                      |                                                                                           | 0,3777           |         |          | 0,499295 0,415851 0,430949 0,576247 0,275035                                       |          |                                                        |                     | 0,287982 0,379755 0, |    |
| $-27$          | 676        |                       |                | 0,30436 0,423346 0,321177 0,349627 0,376073 0,497966 0,414653 0,429564 0,574496 0,273795 0,287158 0,378483 0,   |                                                                                           |                  |         |          |                                                                                    |          |                                                        |                     |                      |    |

Fonte: Autor

# Análise por FT-IR: elaboração da planilha de

espectros

**13º passo:** Marcar a cela E2 em Plan2 (primeira coluna preenchida com "##########") e inserir a fórmula:

 $= MÉDIA(B2:D2)$ 

e estender a fórmula de E1 até E3552.

**14º passo:** Com a coluna E2 ainda marcada, copiá-la e colá-la nas demais colunas preenchidas com "#########" até a última amostra.

**15º passo:** Inserir um dado de variável independente (CLED+=1/CLED-=0). sempre na célula da primeira linha abaixo do último valor inserido da primeira replicata de cada amostra. Estender este dado para as demais replicatas e para a média. Repetir este procedimento para cada variável independente.

**16º Passo:** Deslocar Plan2 para frente de Plan1 e salvar.

|                | 2 日の (*・)                     |                      |                   |                                              |                                              |                            |                   |                   |                                                                                                    |                  |                  | DH-01   Modo de Compatibilidade] - Microsoft Excel (Fal |                      |    |
|----------------|-------------------------------|----------------------|-------------------|----------------------------------------------|----------------------------------------------|----------------------------|-------------------|-------------------|----------------------------------------------------------------------------------------------------|------------------|------------------|---------------------------------------------------------|----------------------|----|
| <b>Arquivo</b> |                               | Pagina Inicial       | <b>Inserie</b>    | Layout da Página                             |                                              | Formulas                   | Dados             | Revisão           | Exibicão                                                                                                    |                  |                  |                                                         |                      |    |
|                | A Recortar<br>«А Соріаг»      |                      | Californi         |                                              | $-111$                                       | $-$ A A                    |                   | ※-                | Cuebrar Texto Automaticamente                                                                                 |                  |                  | Geral                                                   |                      |    |
| Colar          |                               | Pincel de Formatação | NI                | s<br>×                                       | $\mathbb{R}$ . $\mathbb{C}$ . $\mathbb{A}$ . |                            | $\blacksquare$    | 12 A 3            | -34 Mesclar e Centralizar -                                                                                   |                  |                  | 明.<br>$\frac{1}{2}$                                     | 12 23<br>000         |    |
|                | Area de Transferência<br>GO23 |                      | п<br>٠            | Ford#<br>$\mathcal{L}$                       |                                              |                            |                   |                   | Alinhaments:<br>=(Plan1)GO224-MIN(Plan1)GOS2:Plan1(GOS3552))/(MAXIMO(Plan1(GOS1552:Plan1(GOS1702)-MIN(Pla     |                  | n                | Número                                                  |                      |    |
|                | А                             | B                    | c                 | D                                            | E                                            | F.                         | G                 | н                 |                                                                                                    |                  | ĸ                | Έ                                                       | M                    |    |
|                |                               | 002a                 | 002b              | 002c                                         | 002                                          | 010Ra                      | 010Rb             | 010Rc             | 010R                                                                                                    | 010va            | 010vb            | 010vc                                                   | 010V                 | 01 |
| 2              |                               |                      |                   |                                              |                                              |                            |                   |                   | 651 0.299161 0.425298 0.345326 0.356595 0.393476 0.520607 0.428218 0.447434 0.604228 0.291821 0.296901        |                  |                  |                                                         | $0.39765$ $0.$       |    |
| э              | 652                           |                      |                   |                                              |                                              |                            |                   |                   | 0,300535 0,426186 0,344673 0,357131 0,393569 0,520862 0,428127 0,447519                                       |                  | 0,60411 0,291641 | 0,297318                                                | 0,39769 0            |    |
| 4              | 653                           |                      |                   |                                              |                                              |                            |                   |                   | 0,301218 0,427033 0,343846 0,357365 0,393662 0,521149 0,428016 0,447609 0,603726                              |                  | 0,291335         | 0,297836                                                | 0,397632 0           |    |
| 5              | 654                           |                      |                   | 0.301513 0.427947 0.343121 0.357527 0.393742 |                                              |                            |                   |                   | 0.52144 0.427938 0.447706 0.602938                                                                            |                  | 0,290709         | 0.298097                                                | 0.397248 0           |    |
| 6              | 655                           |                      | 0.301901 0.428686 | 0,342621                                     |                                              |                            |                   |                   | 0,357736 0,393763 0,521554 0,427913 0,447744                                                                  | 0.60209          | 0.290011         | 0,29814                                                 | 0.396747 0.          |    |
| $\overline{J}$ | 656                           | 0.30269              |                   |                                              |                                              |                            |                   |                   | 0,42895 0,342258 0,357966 0,393628 0,521302 0,427887 0,447606 0,601655 0,289638                               |                  |                  | 0.298196                                                | 0.396496 0.          |    |
| B              | 657                           | 0,303901             | 0,428942          |                                              |                                              | 0.341985 0.358276 0.393273 |                   | 0,520732 0,427836 |                                                                                                    | 0,44728 0,601369 | 0.289517         |                                                         | 0,298179 0,396355    |    |
| Э              | 658                           | 0,305205             |                   | 0,42912 0,341804                             |                                              |                            |                   |                   | 0.35871 0.392746 0.519973 0.427782 0.446833 0.601061 0.289274 0.297897 0.396077 0.                            |                  |                  |                                                         |                      |    |
| 10             | 659                           | 0.306078             | 0.429495          |                                              |                                              | 0,341554 0,359042 0,392177 | 0,51901           |                   | 0,427733 0,446307 0,600236 0,288849                                                                           |                  |                  | 0.297498                                                | 0,395528 0           |    |
| 11             | 660                           | 0,306346             |                   | 0.429811 0.340975 0.359044                   |                                              |                            | 0.39168 0.517868  |                   | 0.427589 0.445712 0.599864 0.288483                                                                           |                  |                  |                                                         | 0.297235 0.395194 0. |    |
| 12             | 661                           | 0,306392             |                   | 0,430071 0,340037                            |                                              | 0,358833 0,391198          | 0.51681           |                   | 0,427246 0,445085 0,597827                                                                                    |                  | 0.28818          |                                                         | 0,296927 0,394311 0, |    |
| 13             | 662                           | 0.306601             | 0.430356          | 0.338983                                     | 0.358647                                     | 0,390565                   | 0,516106          |                   | 0,426755 0,444475 0,595361                                                                                    |                  | 0.28775          | 0,296218                                                | 0,39311              | O. |
| 14             | 663                           | 0.306889             | 0.430708          | 0.338005                                     |                                              | 0.358534 0.389754          | 0,515721          |                   | 0,426236 0,443904 0,594178                                                                                    |                  | 0.287257         | 0.295411                                                | 0.392282 0.          |    |
| 15             | 664                           | 0,307081             | 0,431377          | 0,33722                                      |                                              |                            |                   |                   | 0,358559 0,388963 0,515542 0,425942 0,443482 0,592336                                                         |                  | 0.286936         | 0.294992                                                | 0,391421 0           |    |
| 16             | 665                           | 0,307223             | 0.43275           | 0.336878                                     |                                              | 0,35895 0,388358           | 0,51564           |                   | 0,42651 0,443503 0,590857 0,286582                                                                            |                  |                  | 0.294778                                                | 0,390739 0           |    |
| 17             | 666                           | 0,307258             |                   | 0,43412 0,337099                             |                                              | 0.359492 0.387714          | 0,515935          | 0,428322          |                                                                                                    | 0,44399 0,589319 | 0.285553         | 0.293894                                                | 0,389589 0           |    |
| 18             | 667                           | 0.306534             |                   |                                              |                                              |                            |                   |                   | 0.43355 0.337197 0.359094 0.386484 0.515525 0.430462 0.444157 0.587992                                        |                  | 0.28321          |                                                         | 0.292152 0.387785 0. |    |
| 19             | 668                           | 0,30441              |                   | 0,43135 0,335322 0,357027                    |                                              |                            | 0,383712 0,512727 |                   | 0,42964 0,442026 0,587023                                                                                     |                  | 0,280468         | 0,28985                                                 | 0,38578              |    |
| 20             | 669                           | 0,30254              |                   | 0,429028 0,331752                            |                                              | 0,35444 0,380546 0,508558  |                   |                   | 0,425409 0,438171 0,585652 0,278497                                                                           |                  |                  | 0,287521                                                | 0,38389              |    |
| 21             | 670                           | 0,302857             |                   | 0.42741 0.329014                             |                                              |                            |                   |                   | 0.353094 0.379525 0.505984 0.421554 0.435688 0.584012 0.277636                                                |                  |                  | 0.287239                                                | 0,382962 0           |    |
| 22             | 671                           | 0,304424             |                   |                                              |                                              |                            |                   |                   | 0,426707 0,327446 0,352859 0,379957 0,504863 0,419251 0,434691 0,581499 0,277574                              |                  |                  |                                                         | 0,28883 0,382634 0   |    |
| 23             | 672                           | 0.3058               | 0.426219          | 0,326322                                     |                                              |                            |                   |                   | 0,35278 0,380232 0,503828 0,418016 0,434025 0,580927 0,277604                                                 |                  |                  | 0.290011                                                | 0,382847 0           |    |
| 24             | 673                           | 0,306401             | 0,425576          |                                              |                                              |                            |                   |                   | 0,325274 0,352417 0,379904 0,502415 0,417425 0,433248 0,580492 0,277229                                       |                  |                  | 0.290011                                                | 0,382577 0.          |    |
| 25             | 674                           |                      | 0.306102 0.424785 |                                              |                                              | 0.324081 0.351656 0.378995 |                   |                   | 0.50078 0.416799 0.432191 0.578004 0.276289                                                                   |                  |                  | 0,289078                                                | $0,381124$ 0         |    |
| 26             | 675                           | 0.305248             |                   | 0,424058 0,322718 0,350675                   |                                              | 0.3777                     |                   |                   | 0,499295 0,415851 0,430949 0,576247 0,275035                                                                  |                  |                  | 0.287982                                                | 0.379755 0.          |    |
| 27             | 676                           |                      |                   |                                              |                                              |                            |                   |                   | 0,30436 0,423346 0,321177 0,349627 0,376073 0,497966 0,414653 0,429564 0,574496 0,273795 0,287158 0,378483 0, |                  |                  |                                                         |                      |    |

Fonte: Autor

### Elaboração do método quimiométrico de diagnóstico de infecção em fluido vaginal

**1º passo:** Abrir <sup>o</sup> arquivo em extensão \*.xls "Dados01" em software Pirouette 4.0 : <sup>e</sup> transferir os dados para <sup>o</sup> software Pirouette versão 4.0 ou outro software equivalente de análise multivariada.

**2º passo:** Realizar as operações de definição de

- a) transposição da planilha de dados<br>b) exclusão de colunas de replicatas e
- b) exclusão de colunas de replicatas <sup>e</sup> manutenção das colunas de médias.
- c) definição da coluna de classe. No nosso caso amostras CLED+ (valor 1) e CLED-(valor 0);
- d) aplicação do algoritmo PLS-DA com diferentes combinações de préprocessamento de variável e de amostra e de correção de sinal ortogonal (2 componentes).

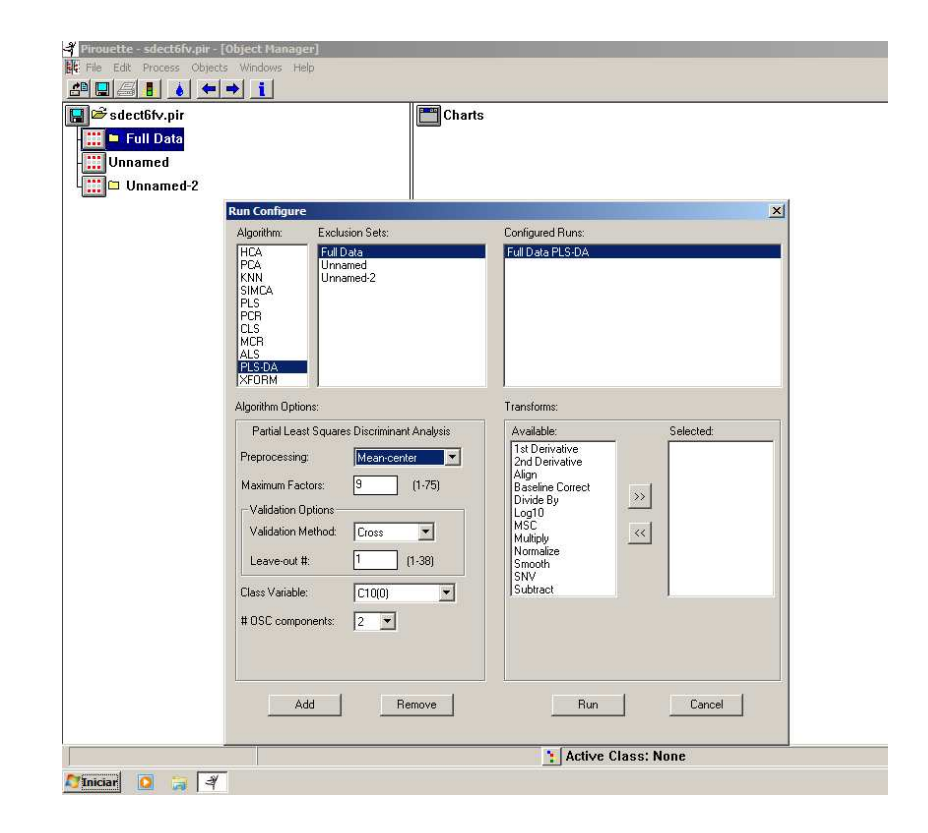

Fonte: Autor

### Elaboração do método quimiométrico de diagnóstico de infecção em fluido vaginal

**3º Passo:** Selecionar o modelo com menor erro de previsão (RMSECV) e valor de R<sup>2</sup> mais próximo de 1,0 (considerar seis casas decimais) e número mínimo de fatores (VL) necessários dado por:

 $VL = (A-6)/6$ 

Onde A é o número de espectros disponíveis incluídos para modelagem.

**4º Passo:** Salvar modelo: "File → Save<br>Models → Yi Médias → PLS-DA"  $\mathsf{Models} \to \mathsf{Yi}\ \mathsf{M\'edias} \to \mathsf{PLS\text{-}DA''}.$ 

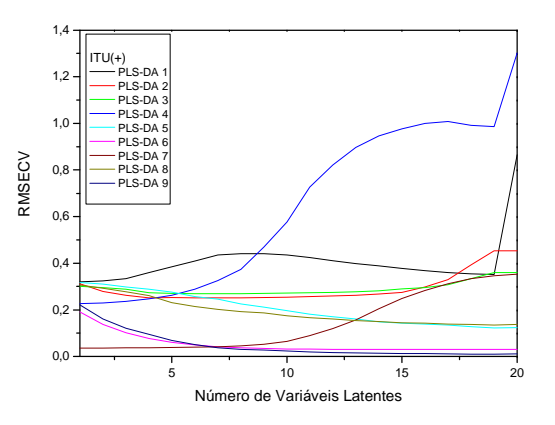

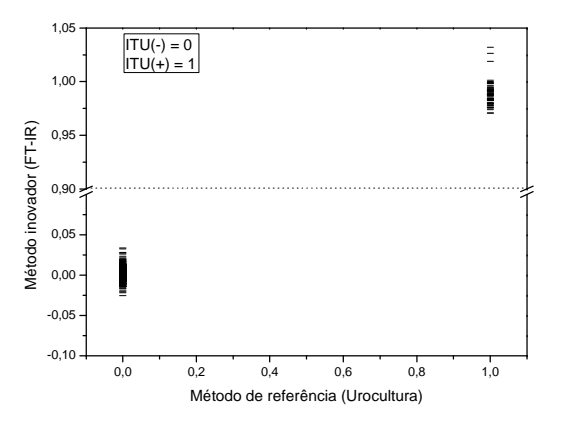

Fonte: Autor

#### Vantagens dos novos métodos em relação às metodologias tradicionais

#### Métodos tradicionais

Diagnóstico de infecção em FV <sup>e</sup> de agente de infecção:

- Necessita de consumo de meios de<br>cultivo (CHROMOagar Candida®, (CHROMOagar Sabouraud com cloranfenicol, outros) para realização de cultura.
- Os principais agentes de interesse sãoleveduras do gênero *Candida* sp.
- Em nosso caso, para <sup>a</sup> identificação diferenciação entre agentes de Infecçãoem FV Lac+ <sup>e</sup> Lac- usamos <sup>o</sup> meio CLED.

#### Métodos inovadores

- Os métodos baseados em FT-IR (técnica de ATR) não necessitam de reagentes nem para cultura.
- Não necessitam incubação em meios de cultivo para identificação de agentes Lac+ ouLac-.
- Não agridem <sup>o</sup> meio-ambiente por gerarem baixa quantidades de resíduos tóxicos (papel alumínio).
- Agilizam as análises microbiológicas de FV.

ODDS FC, BERNAERTS, R. CHROMagar Candida, a new differential isolation medium for presumptive identification of clinically important Candida species. *Journal of Clinical Microbiology*, 32(8):1923-1929, 1994.

RAMPERSAUD R, RANDIS TM, RATNER AJ. Microbiota of the upper and lower genital tract. *Seminars in Fetal & Neonatal Medicine*, 17(1):51-57, 2012.

# Limitações do novo método

Os modelos PLS-DA só apresentam predição de boa qualidade desde que as amostras de fluido vaginal apresentem características semelhantes àquelas do conjunto de validação cruzada.

<sup>A</sup> implementação <sup>e</sup> aplicação de modelos quimiométricos requer pessoal capacitado em recursos de Análise Multivariada <sup>o</sup> que não faz parte da rotina de cursos de graduação em Fármácia, Biomedicina <sup>e</sup> de Ciências Biológicas.

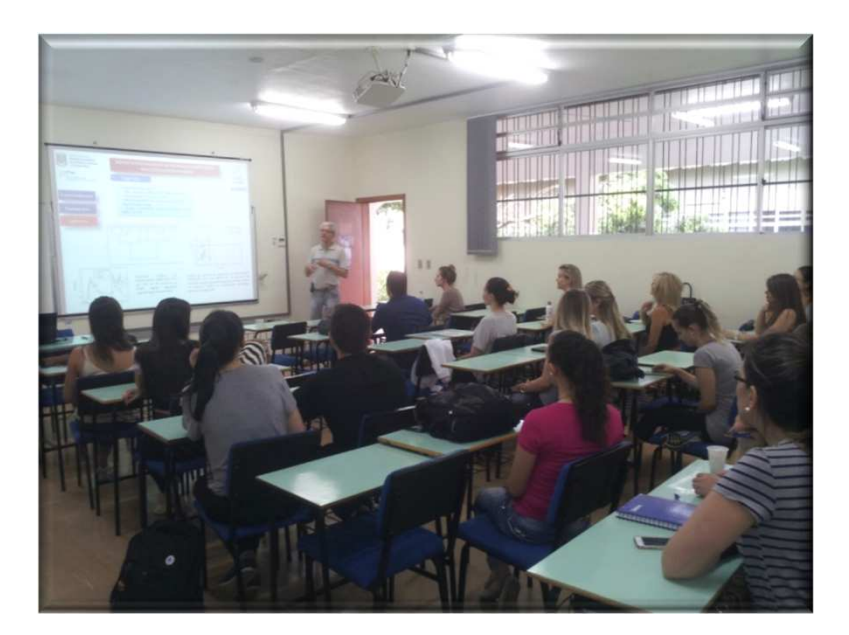

Fonte: Autor